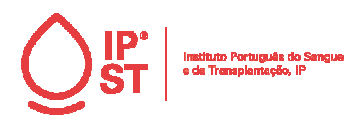

## **1. Objetivo**

Disponibilizar informação sobre o funcionamento do portal do Risco Geográfico, implementado em 2023.

#### **2. Definições e Abreviaturas**

## **3. Descrição**

## **3.1. Descrição software**

Ferramenta de base web que pretende contribuir de um modo efetivo, para a otimização da seleção de dadores e minimização do risco de transmissão de doenças transmissíveis.

O propósito do risco geográfico do IPST.IP é informar sobre as áreas geográficas de risco para uma determinada doença infeciosa (área na qual os indivíduos são potencialmente expostos ao risco de adquirirem uma infeção) de acordo com a informação proveniente dos sistemas de vigilância de cada país ou de organizações internacionais de vigilância epidemiológica e que é actualizada tão frequentemente quanto disponível.

## **3.2. Funcionalidades do Risco Geográfico**

## **3.2.1. Página Inicial**

A página Inicial do Portal Risco Geográfico [\(https://riscogeografico.ipst.pt/](https://riscogeografico.ipst.pt/)) contem Informação sobre a plataforma , com breve descrição do propósito da ferramenta. Ao clicar em "Entrar na plataforma" fica coloca sobre o menu mapa

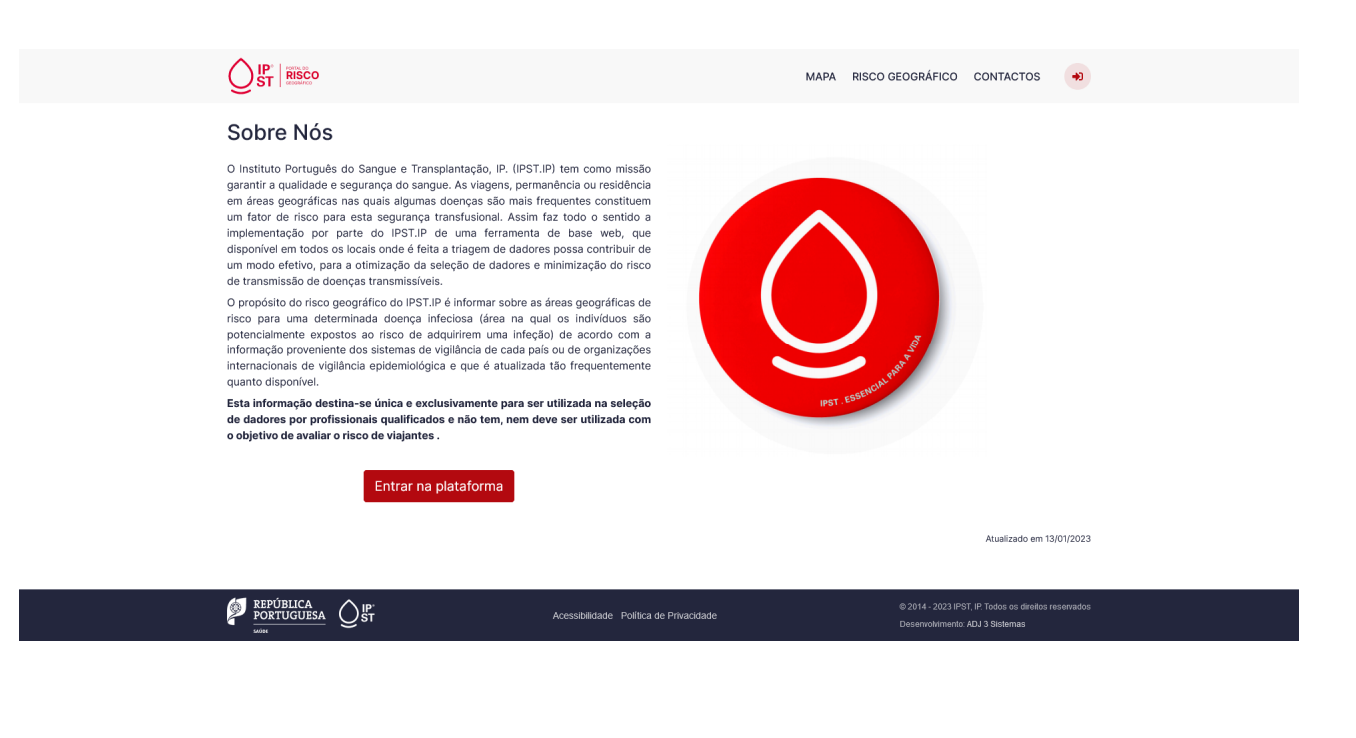

 $\overline{\phantom{a}}$ 

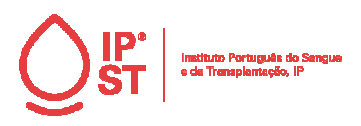

Página 2 de 8

## **3.2.2. Menu – Mapa**

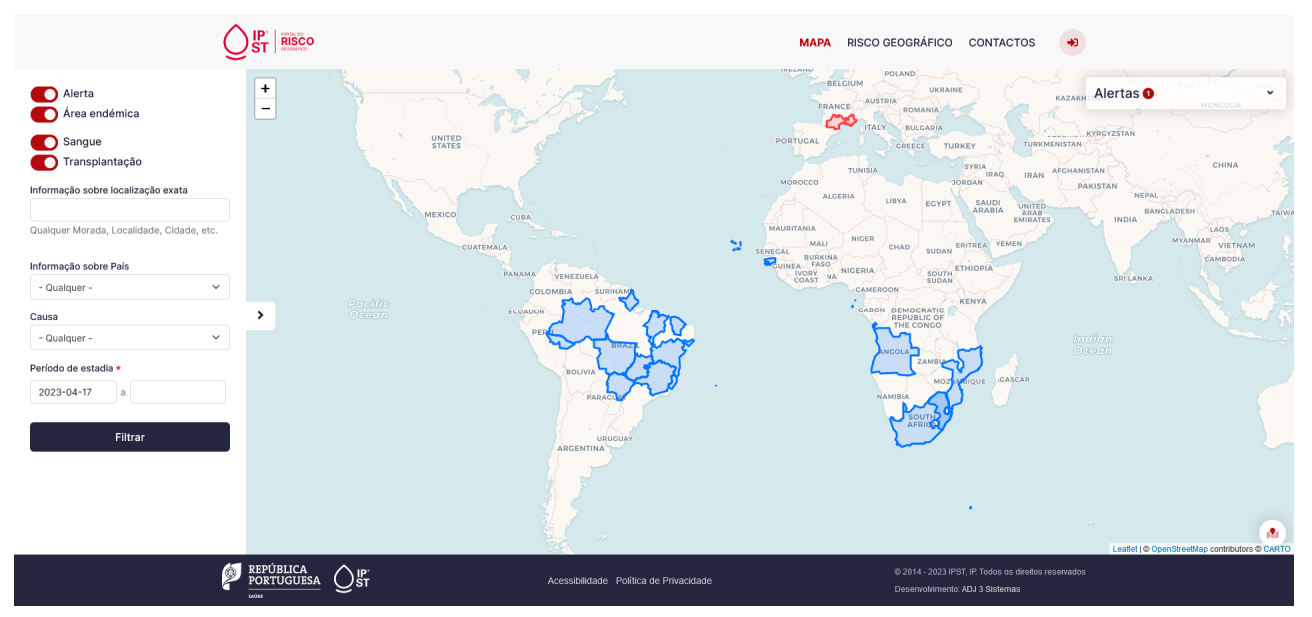

No Menu Mapa, está presente:

 $\overline{\phantom{a}}$ 

IMP.19.7

# **3.2.2.1. Mapa geográfico Mundial**

Mapa geográfico mundial com áreas endémicas (cor azul) e alertas (cor vermelha) ativos.

Ao clicar numa área endémica / alerta, surge uma janela popup informação sobre essa área seleccionada, com a causa, período e localização. Clicando em "Ver Detalhes" acede-se à informação detalhada sobre a área seleccionada.

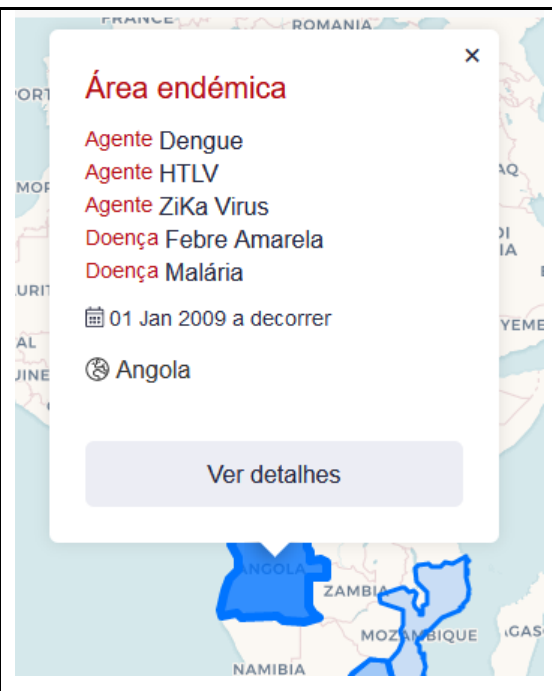

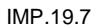

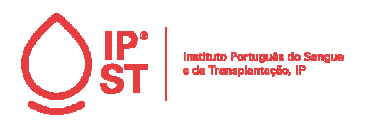

Página 3 de 8

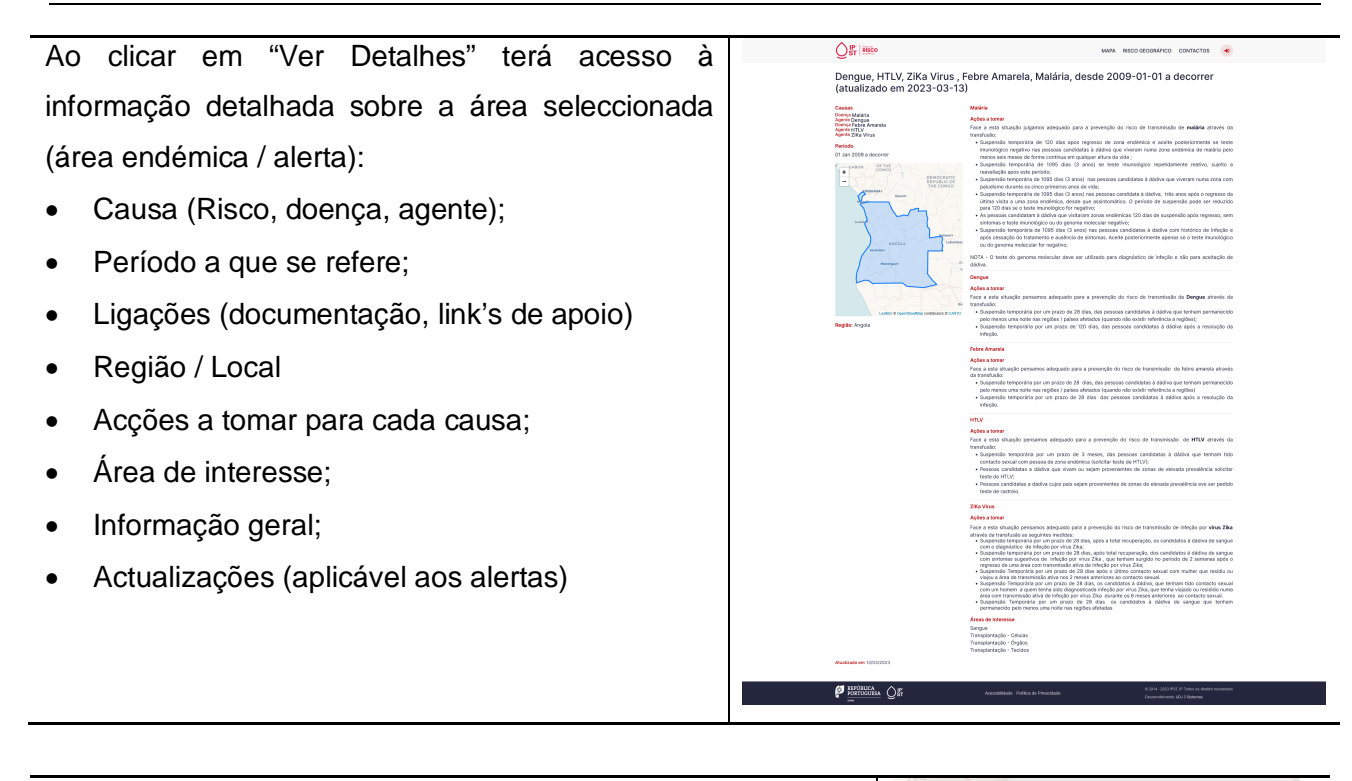

No canto inferior direito do mapa está presente o menu atualizações do mapa pode consultar os últimos conteúdos inseridos (alerta / área endémica)

Chikungunya, Dengue, HTLV, Leishmaniose, ZiKa Virus, Doença de Chagas, Febre Amarela, Malária, desde 2009-01-01 a decorrer (atualizado em 2023-03-13)

HTLV, desde 2023-04-17 a decorrer (atualizado em 2023-04-17)

Dengue, HTLV, ZiKa Virus, Febre Amarela, Malária, desde 2009-01-01 a decorrer (atualizado em 2023-03-13)

Chikungunya, Dengue, HTLV, Leishmaniose, ZiKa Virus, Doenca de Chagas, Febre Amarela, Malária, desde 2009-01-01 a decorrer (atualizado em 2023-03-13)

HTLV, Malária, desde 2023-04-17 a decorrer (atualizado em 2023-04-17)

Chikungunya, Dengue, HTLV, Leishmaniose, ZiKa Virus, Doença de Chagas, Febre Amarela, Malária, desde 2009-01-01 a decorrer (atualizado em 2023-03-15)

Chikungunya, Dengue, HTLV, Leishmaniose,

 $\mathbf{R}_\mathrm{I}$ 

IMP.19.7

 $\overline{\phantom{a}}$ 

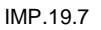

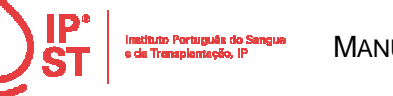

IMP.19.7

# **3.2.2.2. Pesquisa**

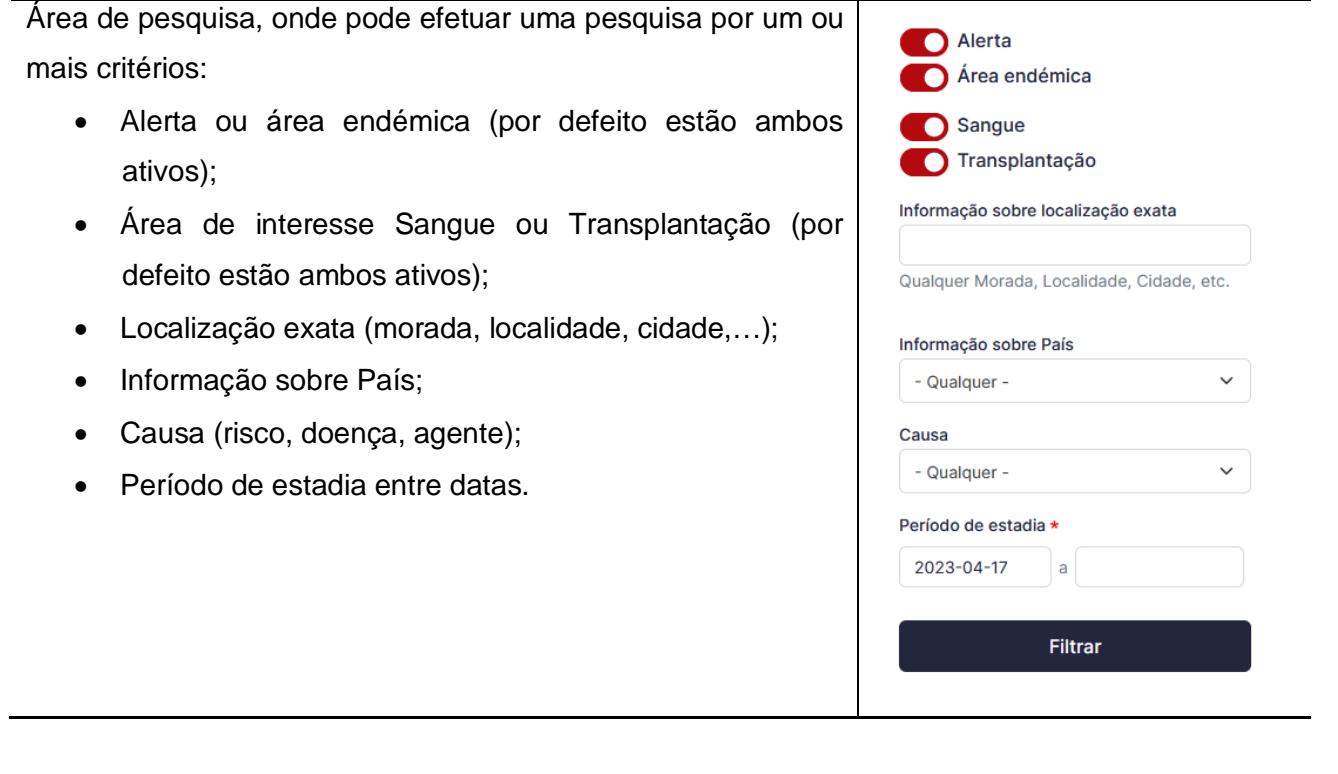

Caso não sejam encontrados registos para os critérios definidos na pesquisa, surge a mensagem abaixo.

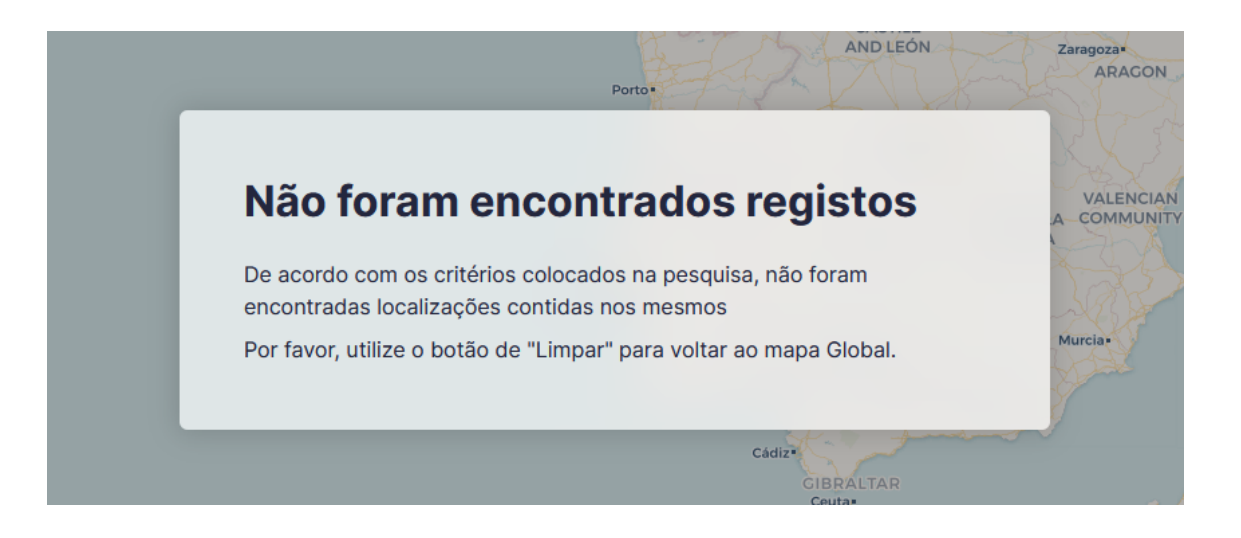

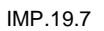

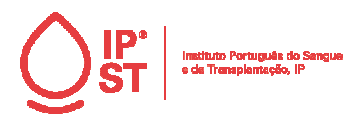

IMP.19.7

Página 5 de 8

## **3.2.2.3. Alertas**

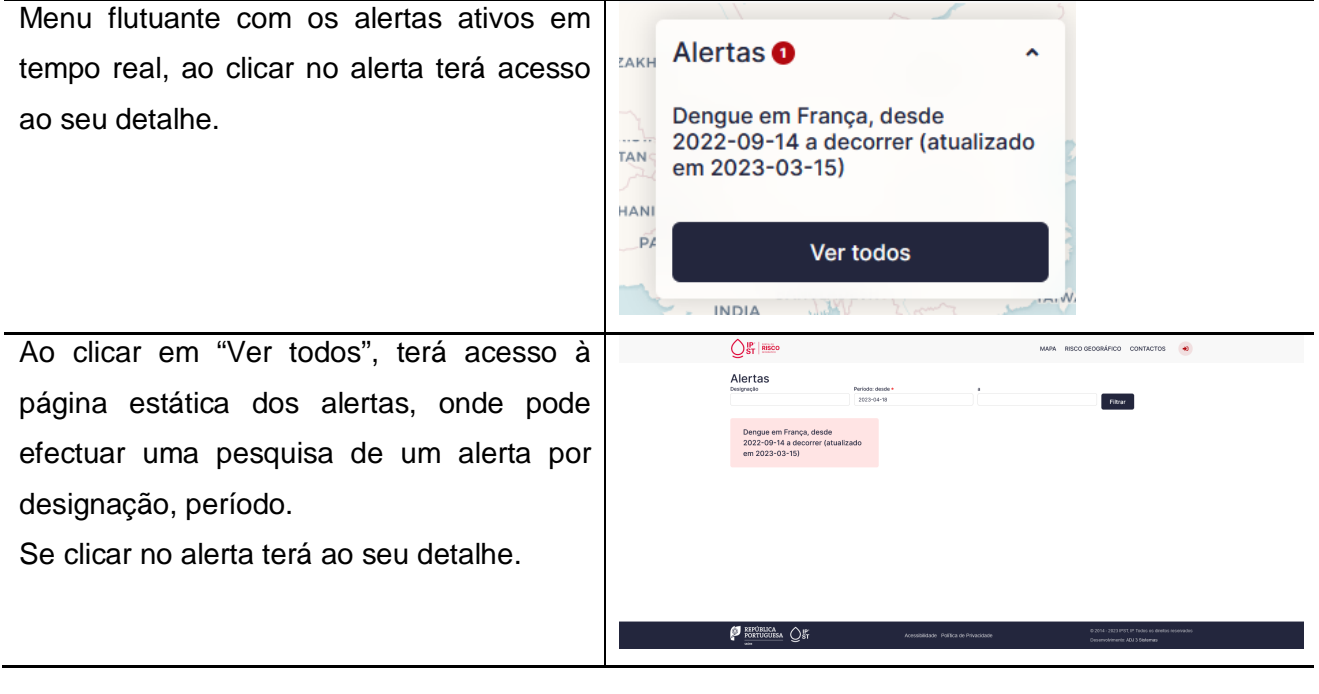

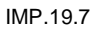

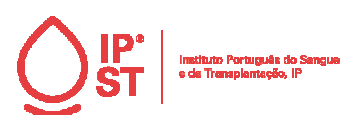

Página 6 de 8

FORM. A4

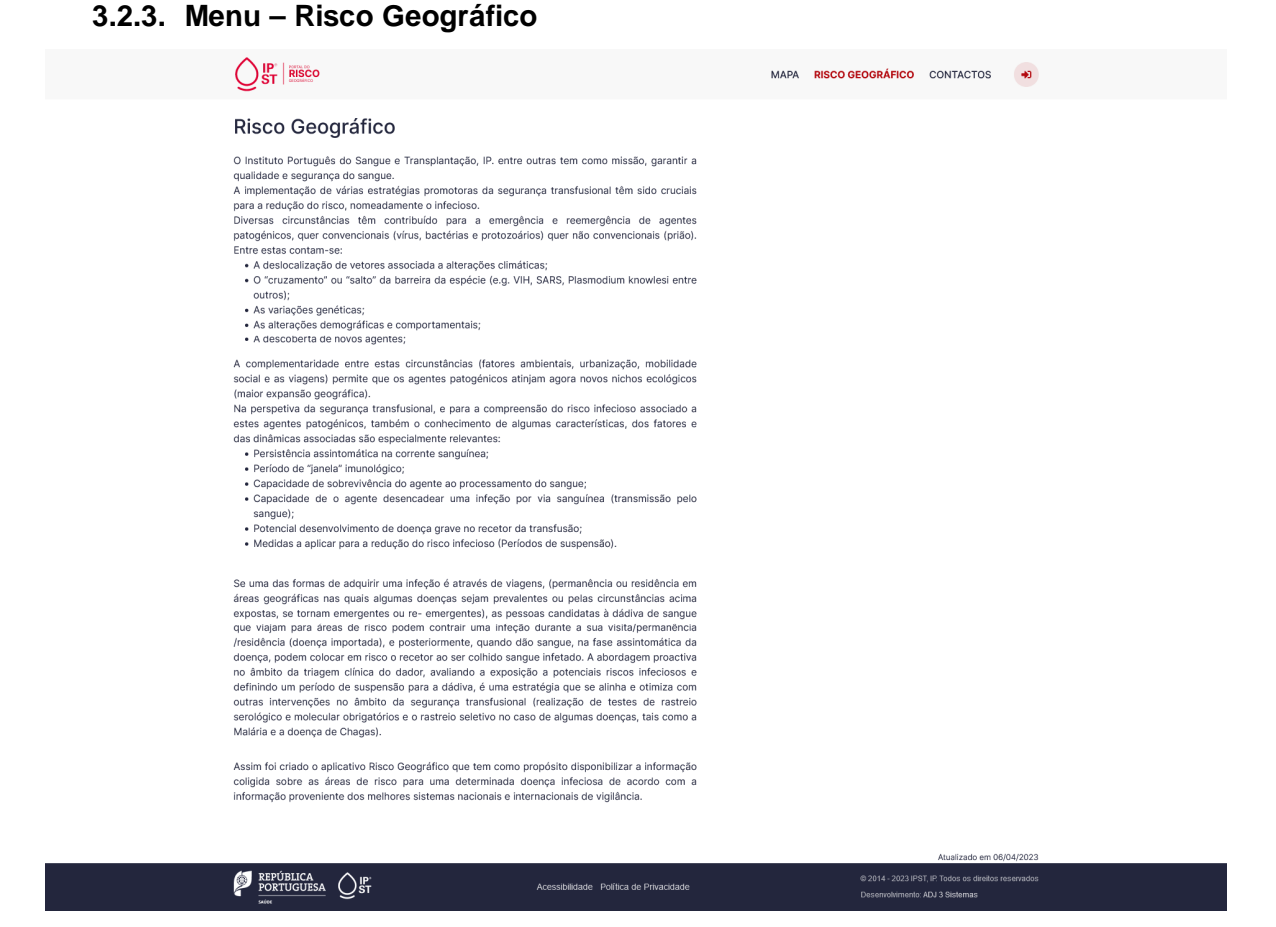

Menu Risco Geográfico, descrição do tipo de informação disponível no portal Risco Geográfico.

# **3.2.4. Menu – Contactos**

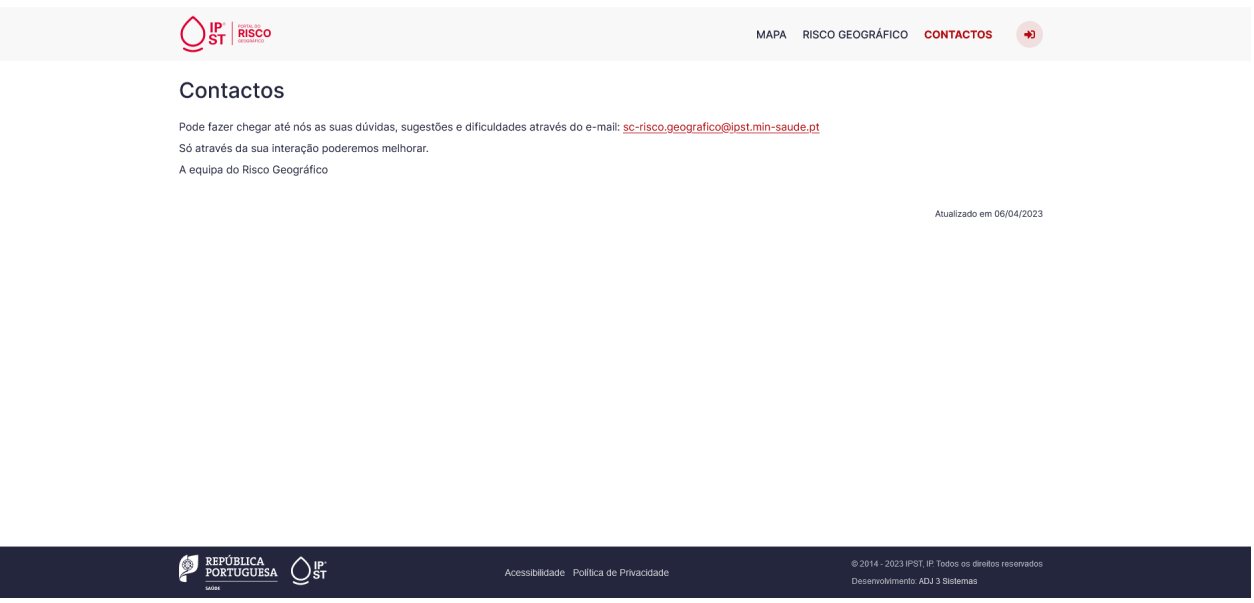

Menu Contactos, Informação sobre como entrar em contacto com a Equipa do Risco Geográfico.

 $\overline{\phantom{a}}$ 

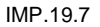

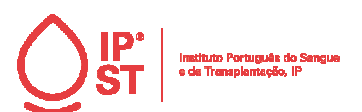

IMP.19.7

Página 7 de 8

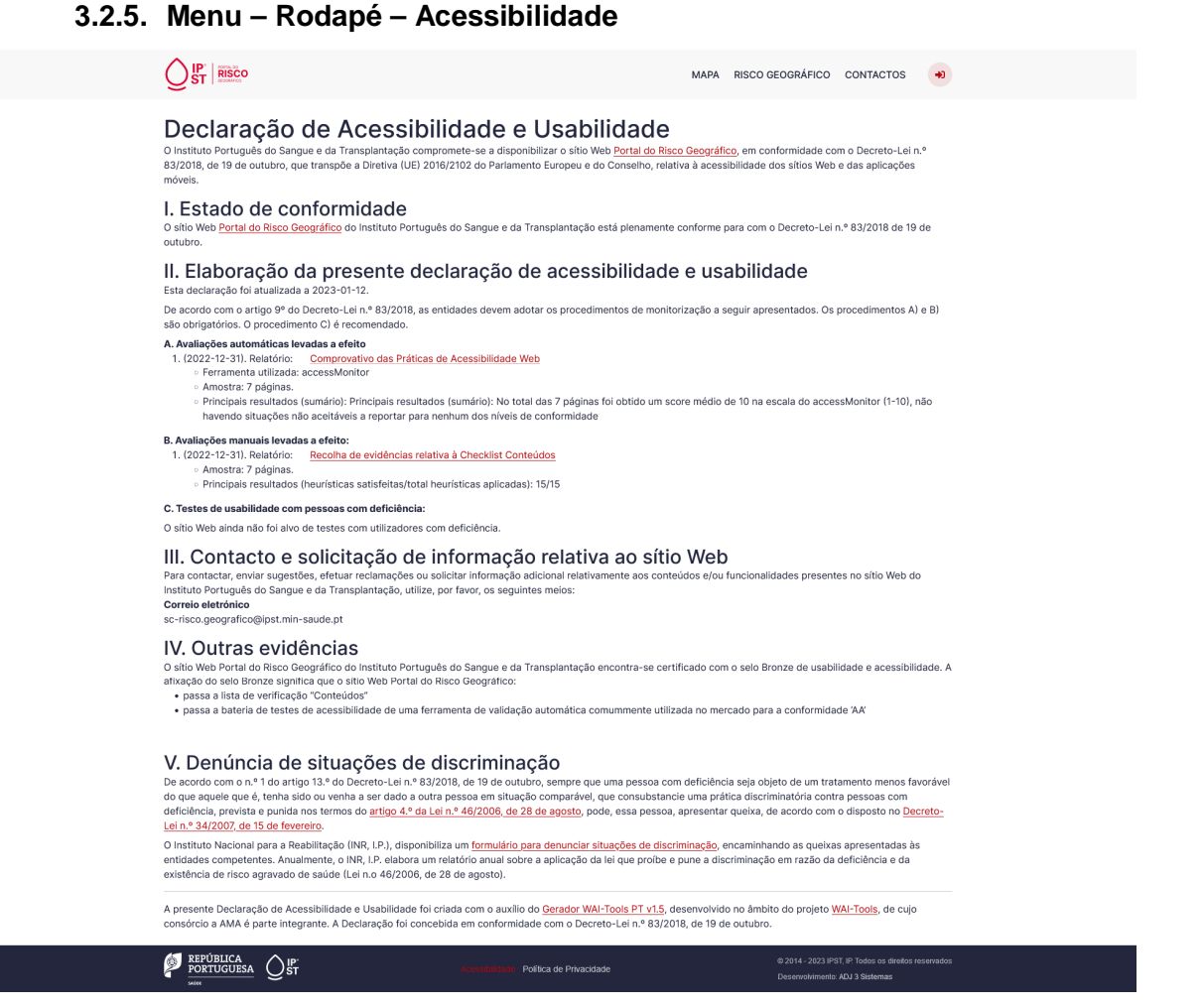

Declaração de acessibilidade e usabilidade do Portal do Risco Geográfico, em conformidade com o Decreto-Lei n.º 83/2018, de 19 de outubro, que transpõe a Diretiva (UE) 2016/2102 do Parlamento Europeu e do Conselho, relativa à acessibilidade dos sítios Web e das aplicações móveis.

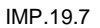

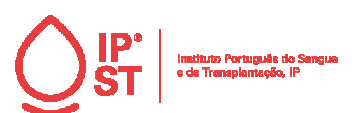

IMP.19.7

Página 8 de 8

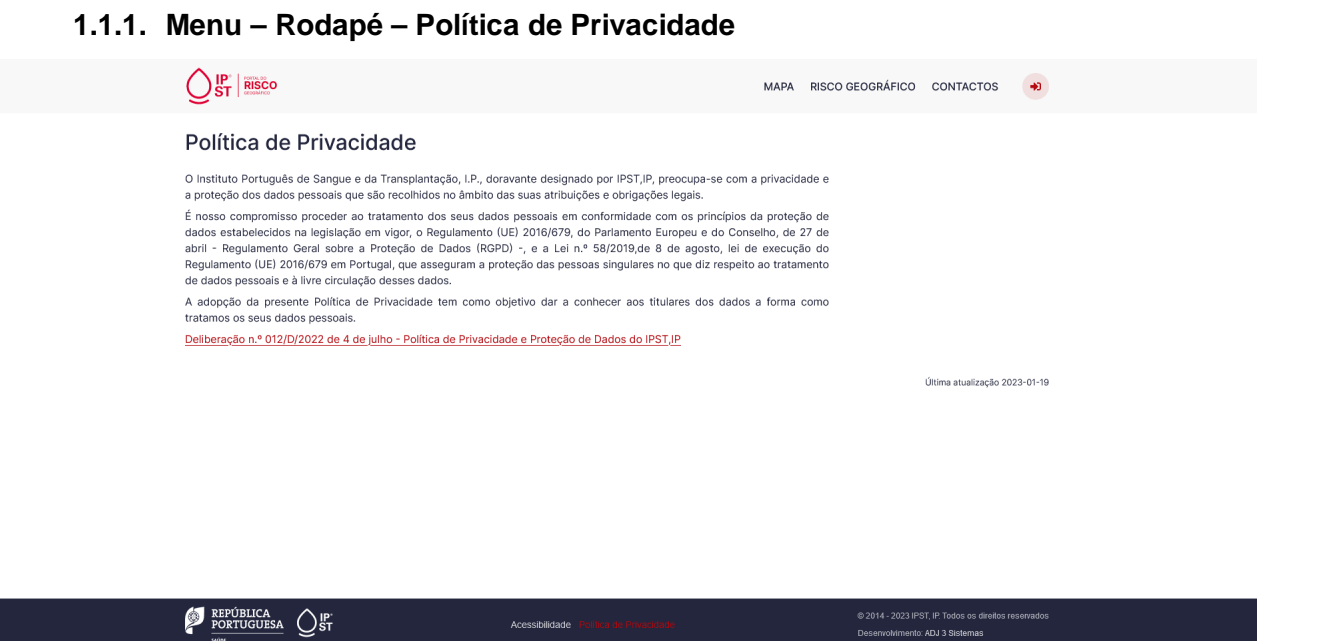

Política de privacidade, com o objetivo de dar a conhecer aos titulares dos dados a forma como tratamos os seus dados pessoais.